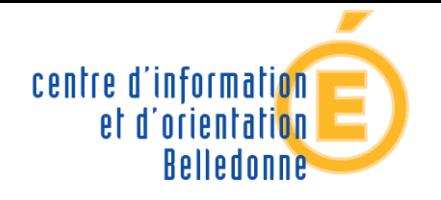

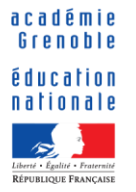

# **Orientation après la 3<sup>ème</sup>**

## Information parents / élèves

**Collège Chartreuse** 

### **Voies d'orientation Après la 3ème**

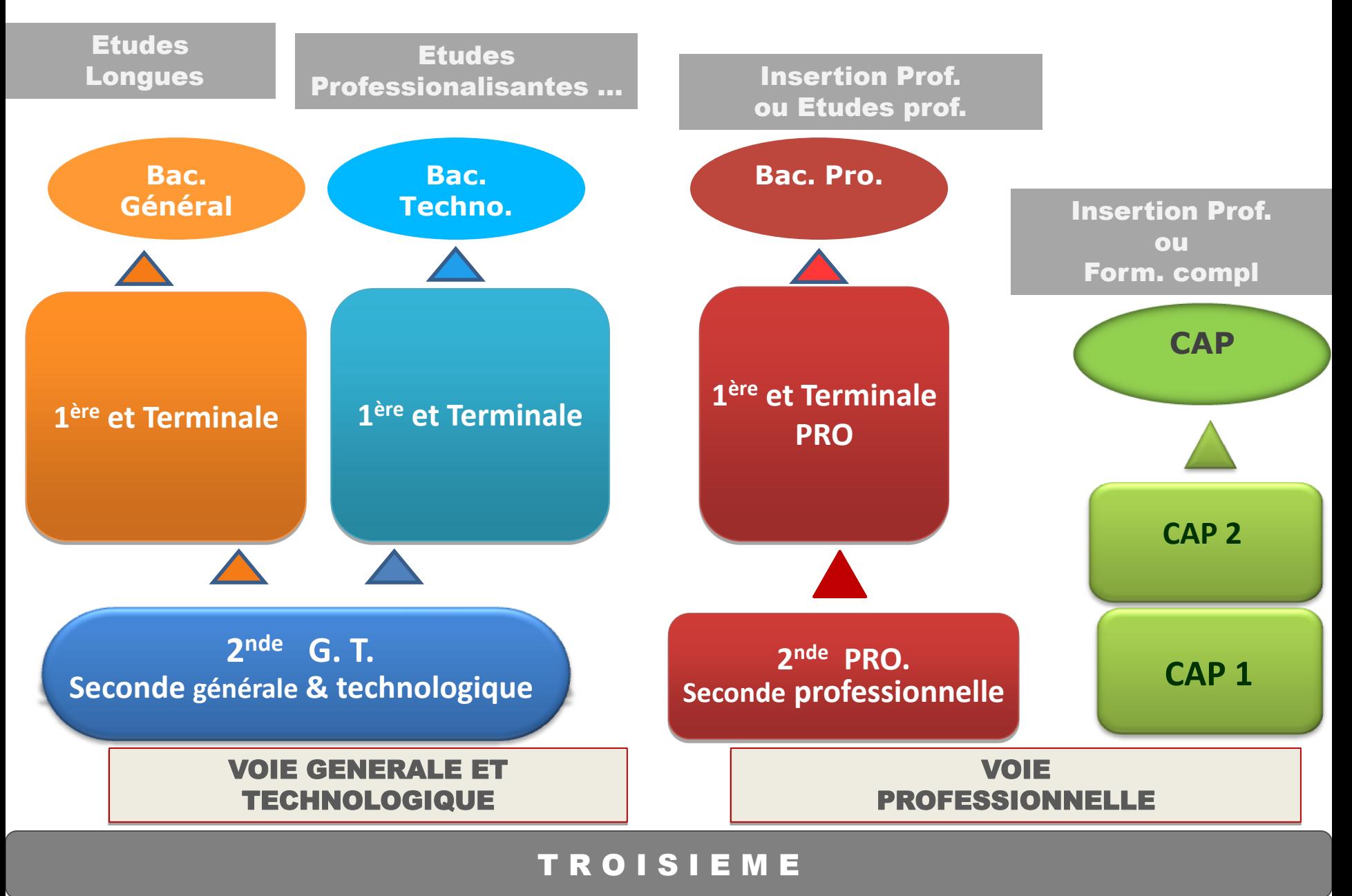

# Après la 3<sup>ème</sup>

# La Voie Générale et Technologique

## **La classe de seconde générale et Technologique**

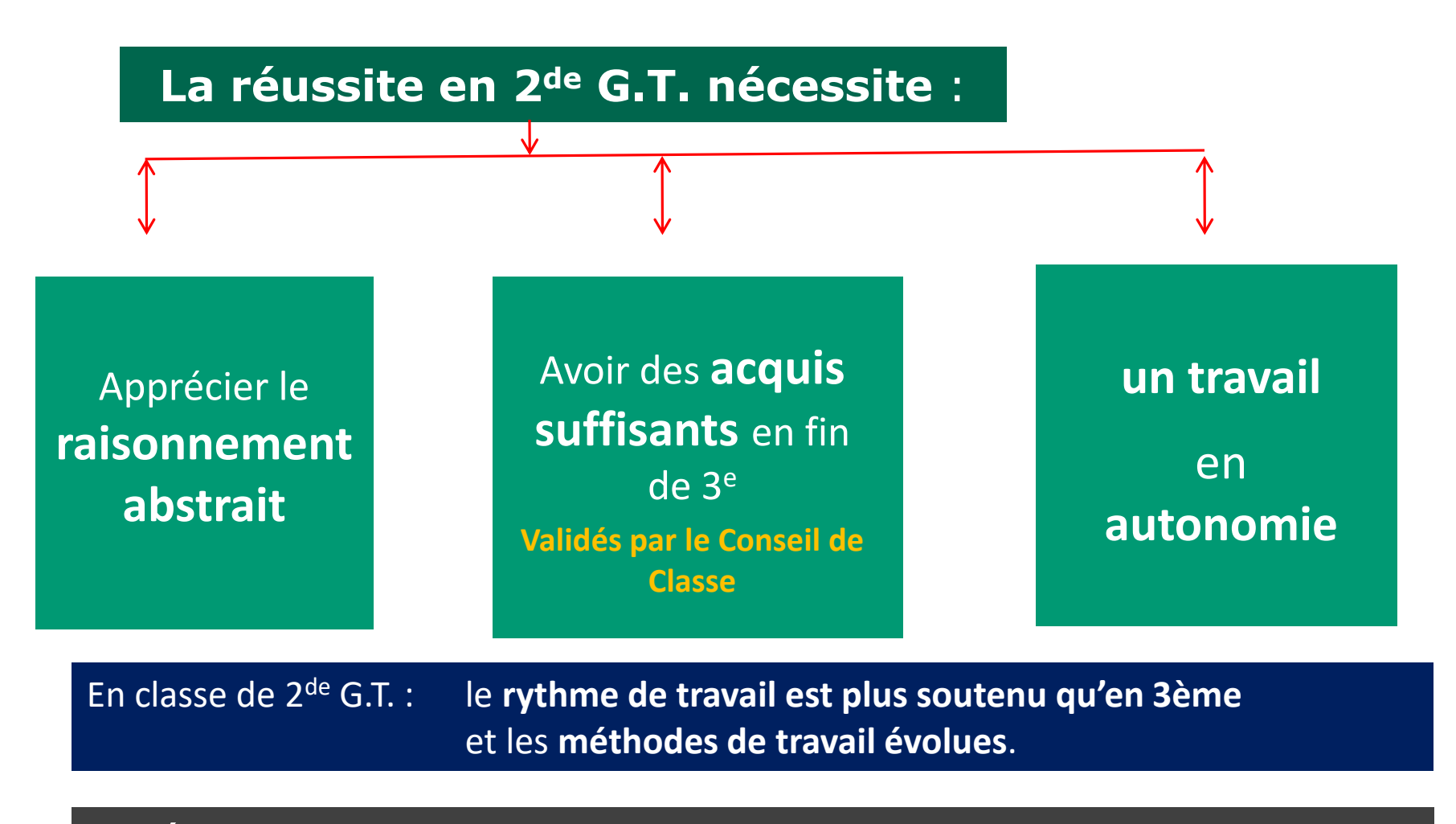

#### Lycée de secteur : champollion ou stendhal

### **Classe de 2de GT :** *Enseignements communs :*

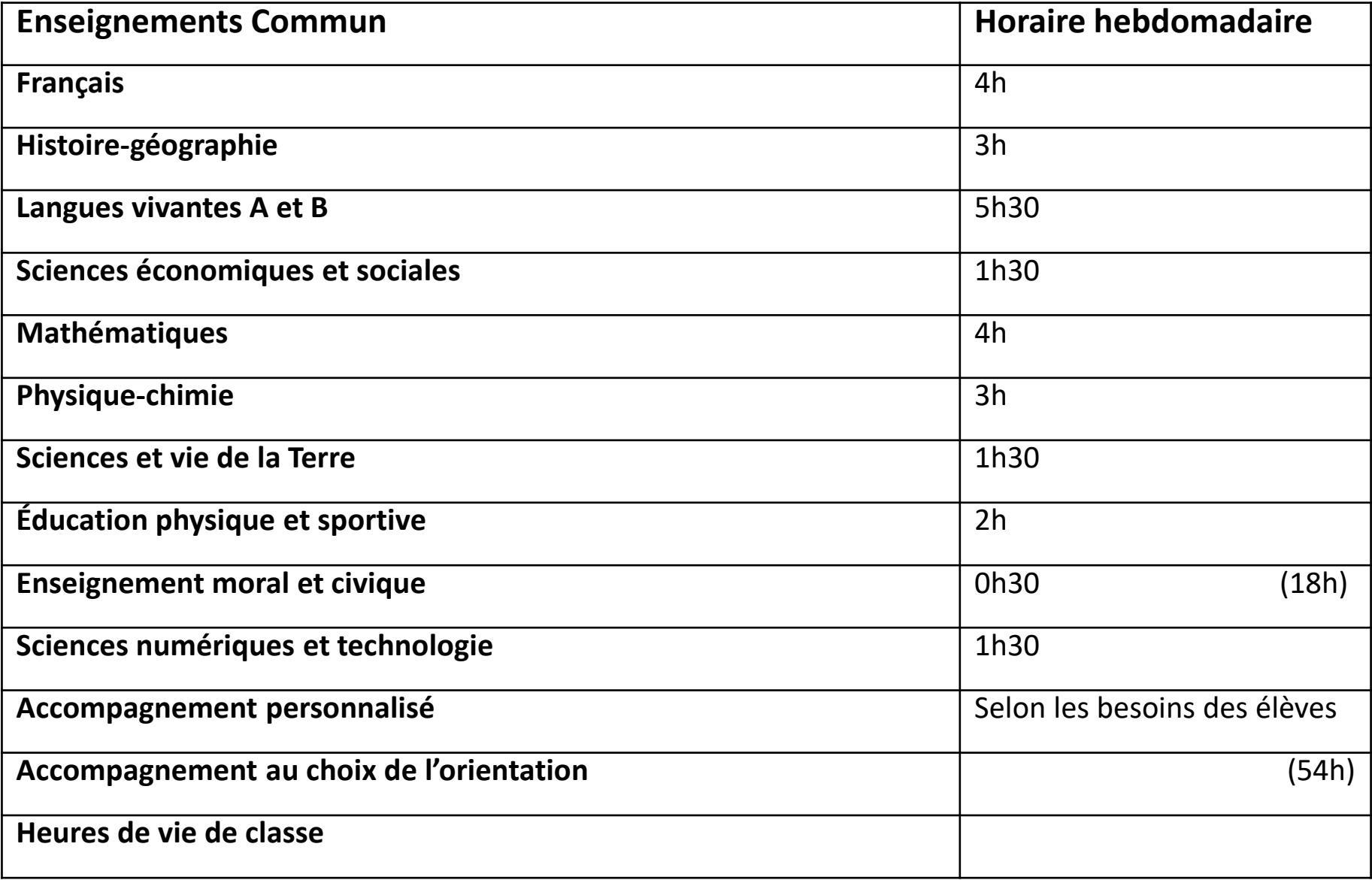

### **Classe de 2de GT :** *Enseignements optionnels (2 max.)*

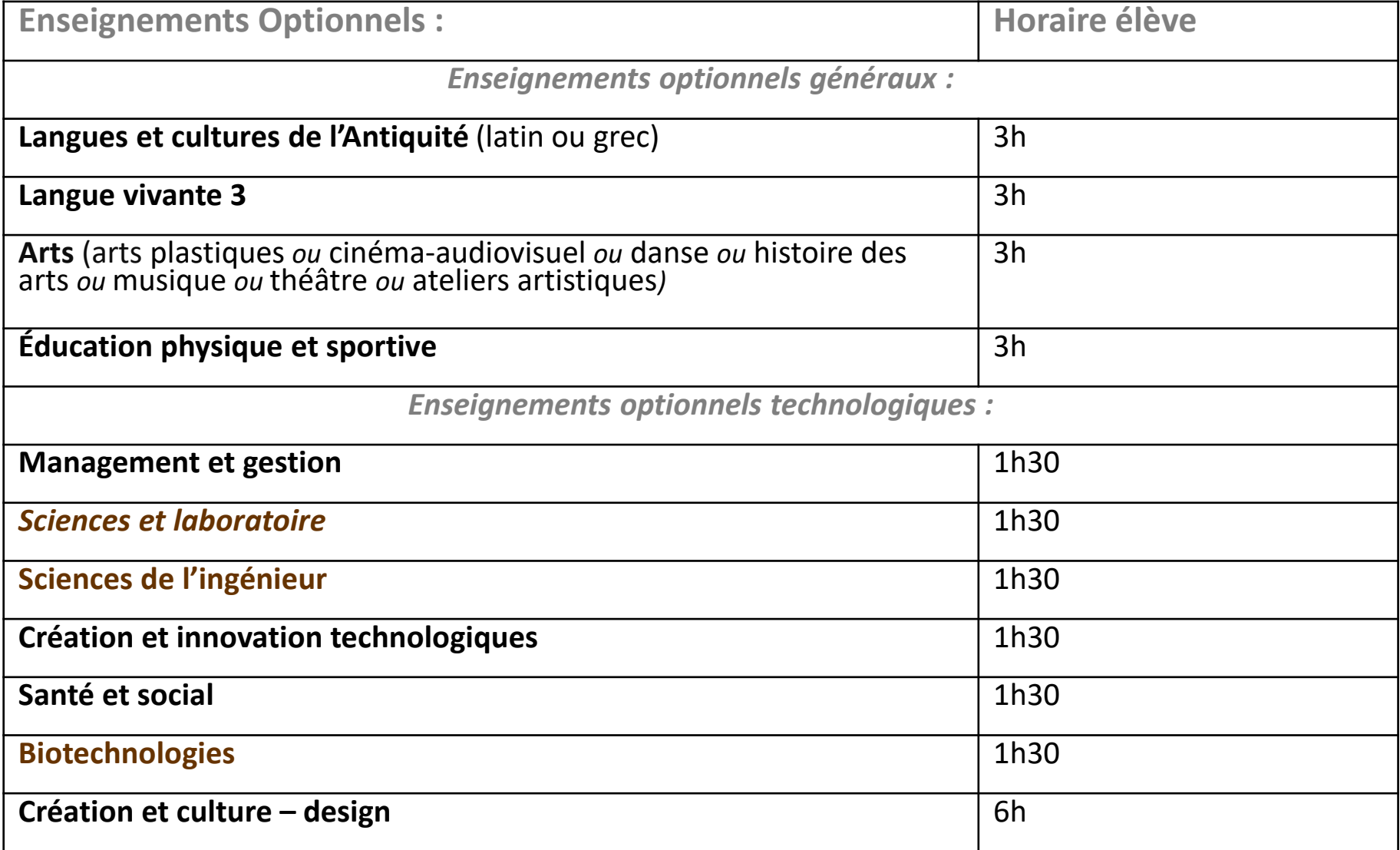

#### **Après la 2nde GT**

## Soit 1<sup>ère</sup> et terminale Générale :

### Choix d'Enseignements de spécialité, parmi :

- Mathématiques  $\mathbf{r}$
- Physique-chimie  $\overline{\phantom{a}}$
- Sciences de la Vie et de la Terre  $\blacksquare$
- Sciences économiques et sociales  $\mathcal{L}_{\mathcal{A}}$
- Histoire géographie, géopolitique et sciences politiques (HGGSP)  $\overline{\phantom{a}}$
- Humanités, littérature et philosophie (HLP)  $\mathcal{L}_{\mathcal{A}}$
- Langues, littératures et cultures étrangères  $\mathcal{L}_{\mathcal{A}}$
- Numérique et sciences informatiques  $\mathcal{L}_{\mathcal{A}}$
- Sciences de l'ingénieur  $\mathcal{L}_{\mathcal{A}}$
- Littérature, langues et cultures de l'Antiquité  $\mathcal{L}_{\mathcal{A}}$
- Arts (Arts plastique, Cinéma-Audio. Histoire des Arts,  $\mathcal{L}_{\mathcal{A}}$ Danse, Musique, Théâtre, Arts du cirque)
- $\mathcal{L}_{\mathcal{A}}$ Education physique, pratiques et cultures sportives
- Biologie écologie, dans les lycées agricoles uniquement  $\mathcal{L}_{\mathcal{A}}$

Proposés au lycée stendhal et champollion

Proposés dans d'autres lycées, ouverts à tous les élèves de 1ère ...

### **Après la 2nde GT**

# **1 ère et Term. Technologique :**

### **Choix de la filière Technologique et d'une spécialité : Découvrez une**

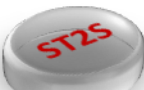

- **ST2S** : Sciences et technologies de la **santé et du social**
- **STL** : Sciences et technologies **de laboratoire**

**filière technologiques dans d'autres lycées que stendhal ou champollion**

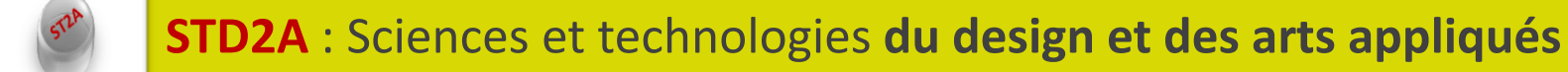

- **STI2D** : Sciences et technologies **de l'industrie et du développement durable**
- **STMG** : Sciences et technologies **du management et de la gestion**

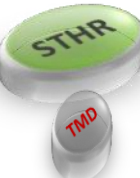

- *STHR : Sciences et technologies de l'hôtellerie et de la restauration*
- **TMD** : Techniques de la **musique et de la danse**

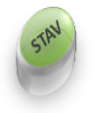

**STAV** : Sciences et technologies de **l'agronomie et du vivant**

### **CAS PARTICULIERS**

#### **Sections internationales** :

EUROPOLE (sections internationales anglais, allemand, italien, portugais, espagnol & arabe) et ARGOUGES (*section internationale américaine*) :

**Inscription en ligne sur le site d'Europole jusqu'au 15 mars 2024** et dossiers à faire remplir par la famille et le collège et à transmettre à Europole pour le **22 mars 2024** (**à votre initiative**).

Les tests d'admission en seconde : **3, 4, 5 avril 2024**, **écrits et oraux**.

**Argouges** : DOSSIER de candidature à renvoyer pour le **29 mars 2024** à [secretariat@argouges.fr](mailto:secretariat@argouges.fr)

Epreuve écrite : *mardi 30 avril 2023 matin* Epreuve orale : *mardi 30 avril 2023 après-midi , jeudi 2 et vendredi 3 mai 2024*

# Section européenne (SELO) Section binationale

#### • **Section européenne (option)**

Plusieurs lycées : un peu plus d'heures de LVE plus une matière dans une autre langue

#### **admission via une dérogation** et non sur test,

Remplir une feuille particulière distribuée en avril par le collège

**Ex** : lycée Champollion : section européenne allemand

lycée les eaux claires : section européenne anglais

- **Section binationale (double bac)**:
- ❑ **Esabac** italien à Europole & Mounier
- ❑ **Abibac** allemand à Europole : dossier a compléter, sans tests.

# SECTIONS SPORTIVES ou POLE ESPOIR

- dépend du sport souhaité

- **Pôle espoir** pour le niveau professionnel: être repéré par la fédération sportive et être classé : se renseigner auprès du club et passer les sélections : ex : ski au pole espoir de Lans-en-Vercors.

**- Section sportive** : Pour avoir un peu de pratique sportive en plus des cours. Sur dossier scolaire et tests sportifs

❑ SSS football à Argouges ou à Mounier

### Lycées hors secteurs et cas particuliers

Hors secteur (sauf section internationale, biqualification, et option Création Culture Design à Argouges) : *Dérogation*

#### **Document a remplir, basés sur critères sociaux et en fonction des places disponibles, distribué aux élèves au mois de mars-avril**

ATTENTION : pas sûr d'être pris et **une seule** demande de lycée en dérogation est possible.

**Vaucanson :** possible de rentrer sans dérogation en prenant l'option « **parcours sciences de l'ingénieur** ». Lycée intéressant pour les élèves au profil scientifique (physique et maths pour le bac général) et aussi pour ceux voulant faire le bac technologique STI2D (informatique, électronique etc..)

**Pour le privé : les contacter**

# Argouges option culture désign

6h en classe de seconde d'option d'art appliquées : gros intérêt pour les élèves passionnés par l'art (books, graphisme, mode, cinéma, audiovisuel,désign d'interieur, etc..)

Possibilité après la 2<sup>nde</sup> GT d'intégrer la 1<sup>ère</sup> STD2A ou de poursuivre en 1<sup>ère</sup> générale à Argouges avec ou sans enseignement de spécialité art.

#### **Candidature sur dossier scolaire ( environ 15-16 de moyenne ou niveau 4) sur le logiciel d'affectation**

doit être mis en premier vœu : 2nde GT culture design à Argouges

# Après la 3<sup>ème</sup>

# La Voie Professionnelle :

- CAP en 2 ans
- Bac Pro en 3 ans

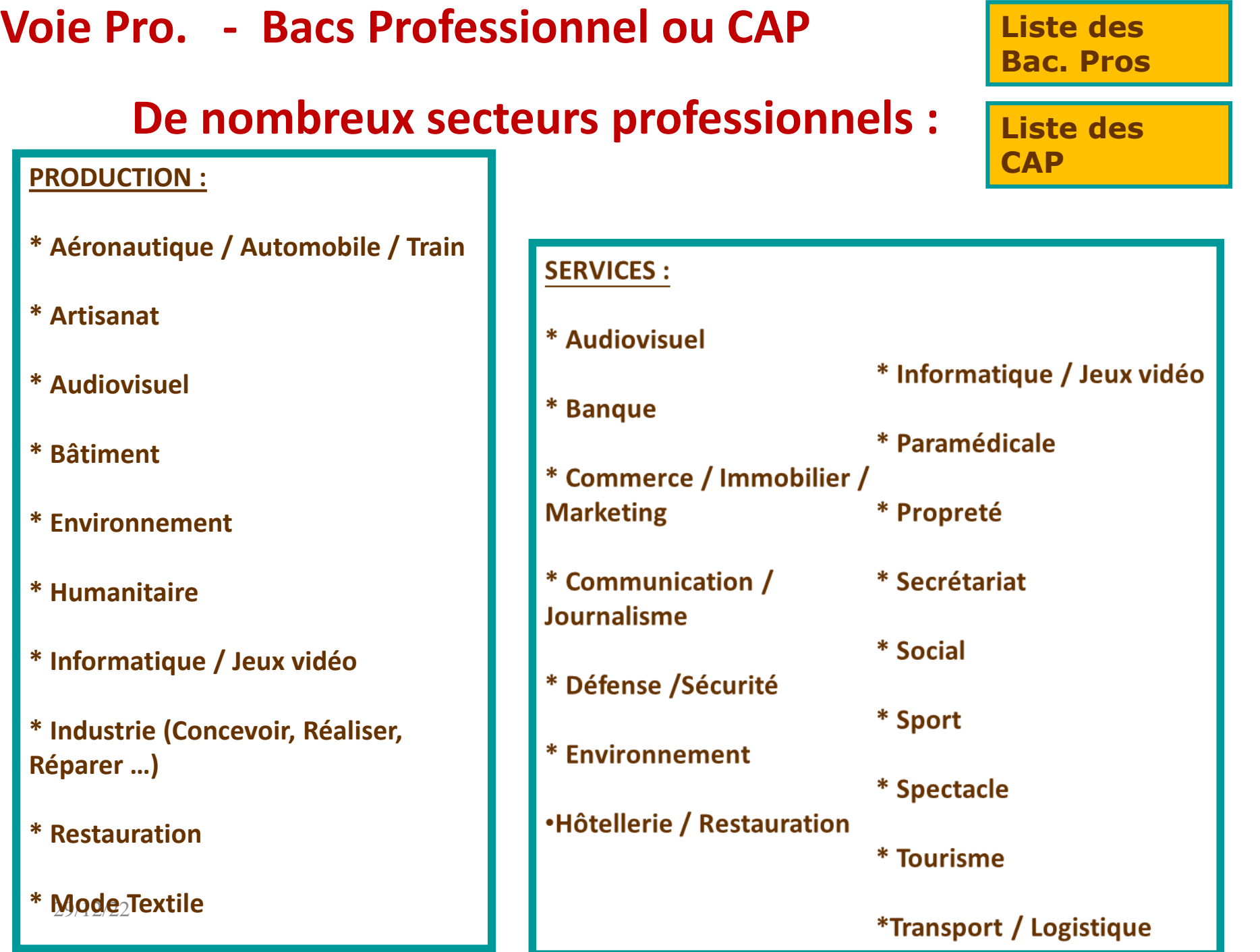

## **Emploi du temps** en Lycée Professionnel **:**

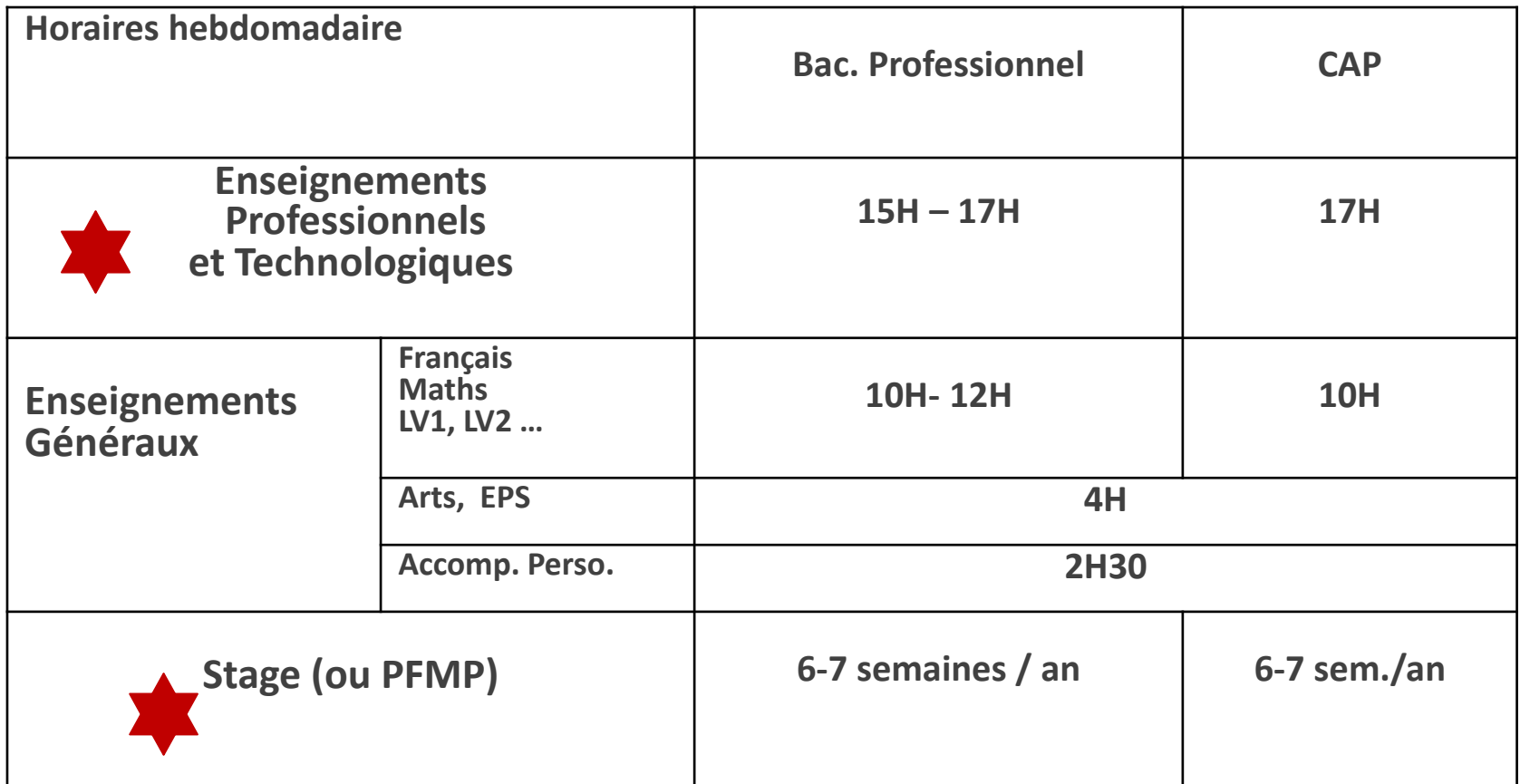

### **Bacs Professionnel en 3 ans**

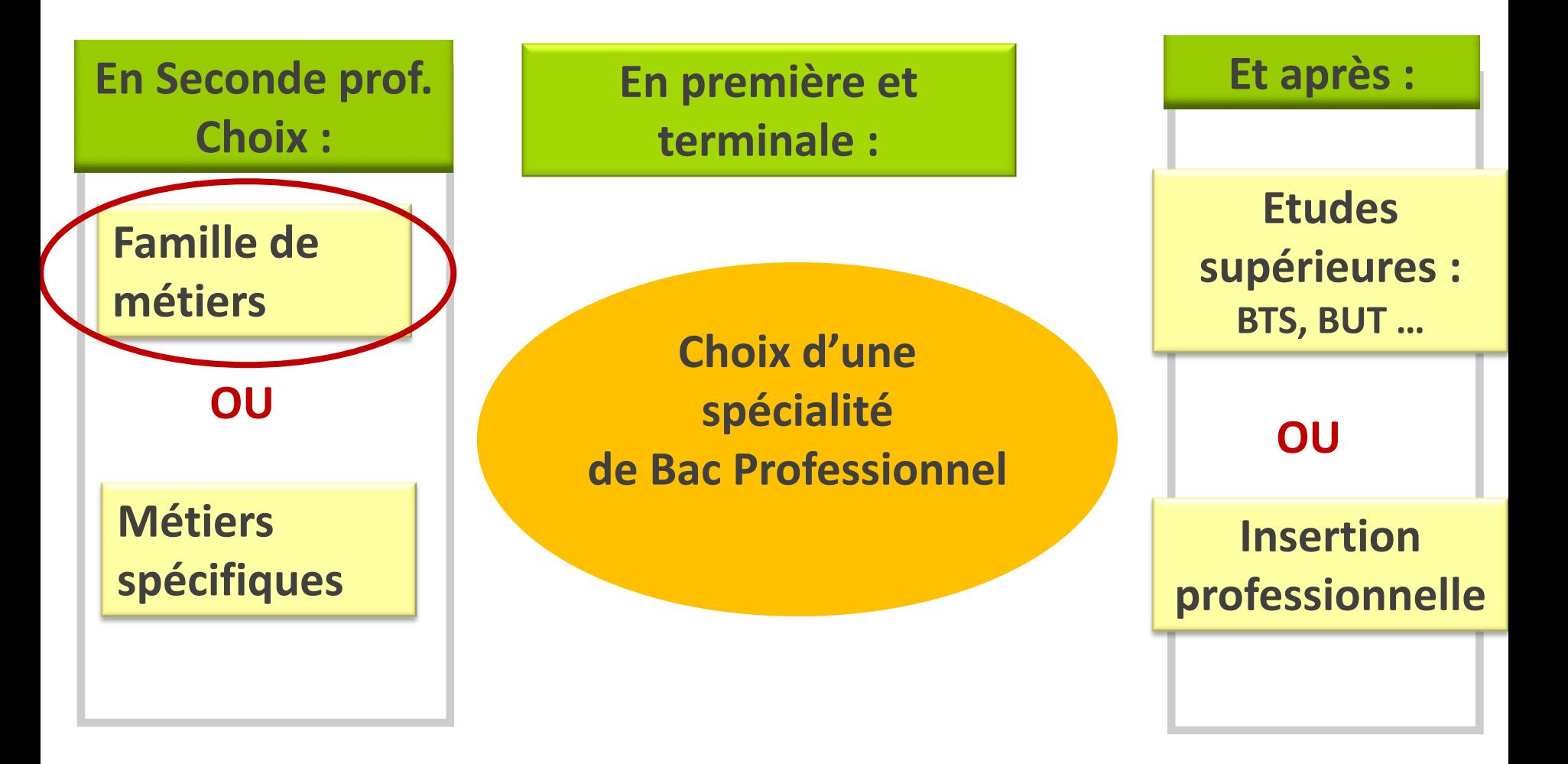

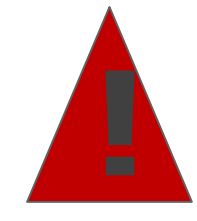

**Il est important de choisir dès la fin de 3ème,<br>l'établissement qui propose le Bac Pro souhaité** 

## **2 nde Professionnelle / Bac Pro 1 ère année de CAP**

## **L'enjeu cette année :**

**Réfléchir au choix d'une famille de métiers (secteur professionnel) ou un métier**

**Choisir un type de formation :**

**- en lycée professionnel**

**- en Centre de Formation d'Apprentissage (Contrat d'apprentissage**

**Adopter une stratégie parmi les 10 vœux possible**

## **Voie Professionnelle**

## **Deux modes de formation :**

**A temps plein : en établissement scolaire : Lycée professionnel**

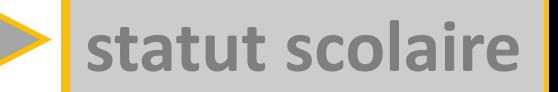

**En alternant : Cours (1/3) et Travail en entreprise (2/3) : en Centre de Formation d'Apprentis CFA, Compagnons du devoir, M.F.R., certains lycées professionnels…**

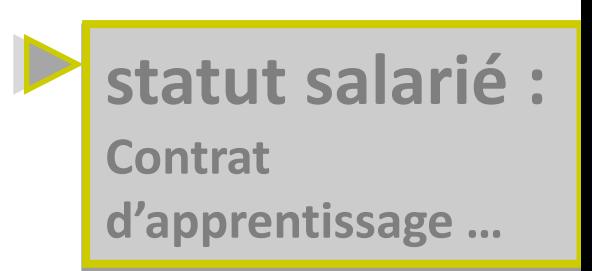

**Chercher et trouver un employeur**

**Avoir une place en Centre de Formation d'Apprentis (CFA)**

**Avoir 16 ans OU avoir 15 ans et sortir d'une classe de 3ème**

## **Procédure :**

**SLO = Service en ligne Orientation**

**SLA = Service en ligne Affectation**

**SLO = pour saisir vos intentions d'orientation en février-mars (T2) en mai (T3)**

**SLA = pour consulter l'offre de formations de l'académie (avril 2024) \* pour saisir les vœux définitifs (mai 2024) \* pour consulter les résultats (fin juin 2024) \***

29/12/22

*\* A titre indicatif (données de l'an passé)*

# Faire des vœux

#### **Collège Chartreuse**

Saint Martin le Vinoux

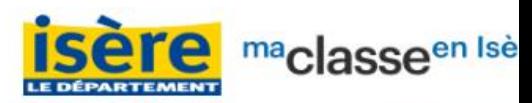

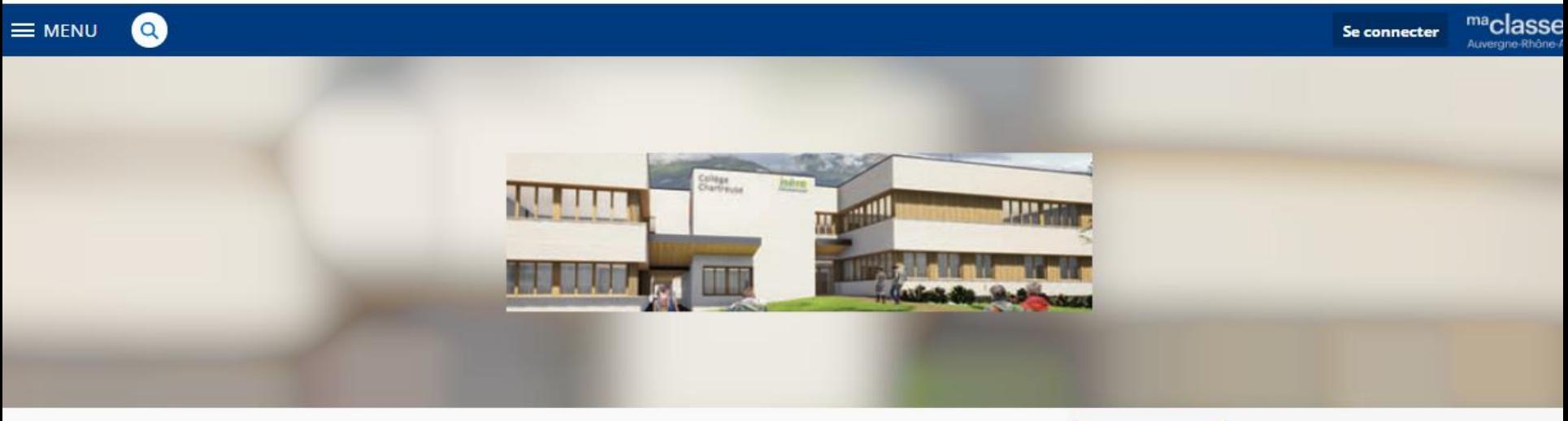

#### **Actualités**

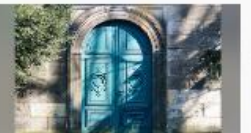

Fermeture collège vendredi 22/12 à 13h hie

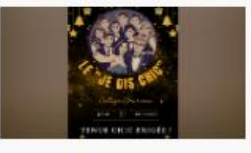

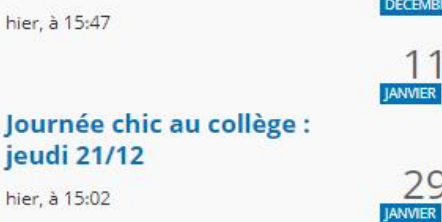

#### Agenda

29

- Oral parcours avenir en 4ème  $22$ DÉCEMBRE LE 22 DÉCEMBRE 2023 DE 13:00 À 16:00
	- Réunion information orientation post-3ème

LE 11 JANVIER 2024 DE 17:30 À 18:45 salle Chartreuse

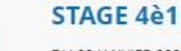

DU 29 JANVIER 2024 AU 3 FÉVRIER 2024

 $1<sup>Q</sup>$ STAGE 3è1

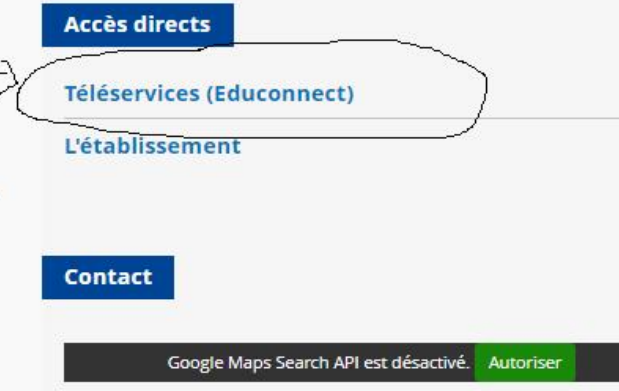

#### - 43 **MINISTÈRE DE L'ÉDUCATION NATIONALE ET DE LA JEUNESSE**

#### **ÉduConnect**

Liberté<br>Égalité<br>Fraternité

#### Un compte unique pour les services numériques des écoles et des établissements

#### Le compte ÉduConnect peut donner accès :

- · aux démarches en ligne, comme la fiche de renseignements, la demande de bourse, etc;
- · à l'espace numérique de travail (ENT) ;
- · au livret scolaire.

#### Je sélectionne mon profil

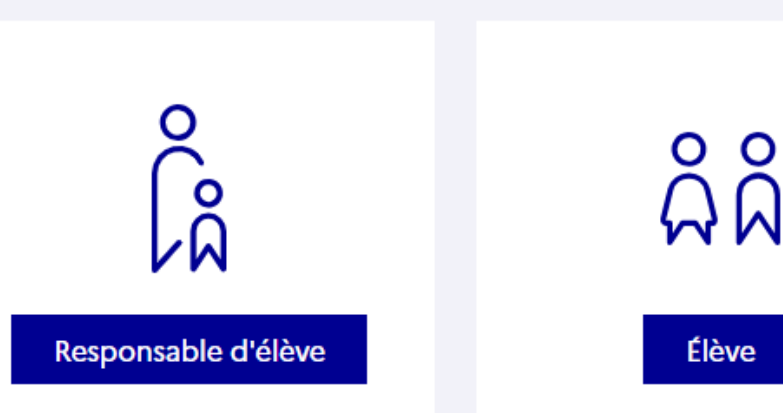

#### **ÉduConnect**

#### $\leftarrow$  Chang

#### Le compte ÉduConnect peut donner accès :

- · aux démarches en ligne, comme la fiche de renseignements, la demande de bourse, etc;
- · à l'espace numérique de travail (ENT) ;
- · au livret scolaire.

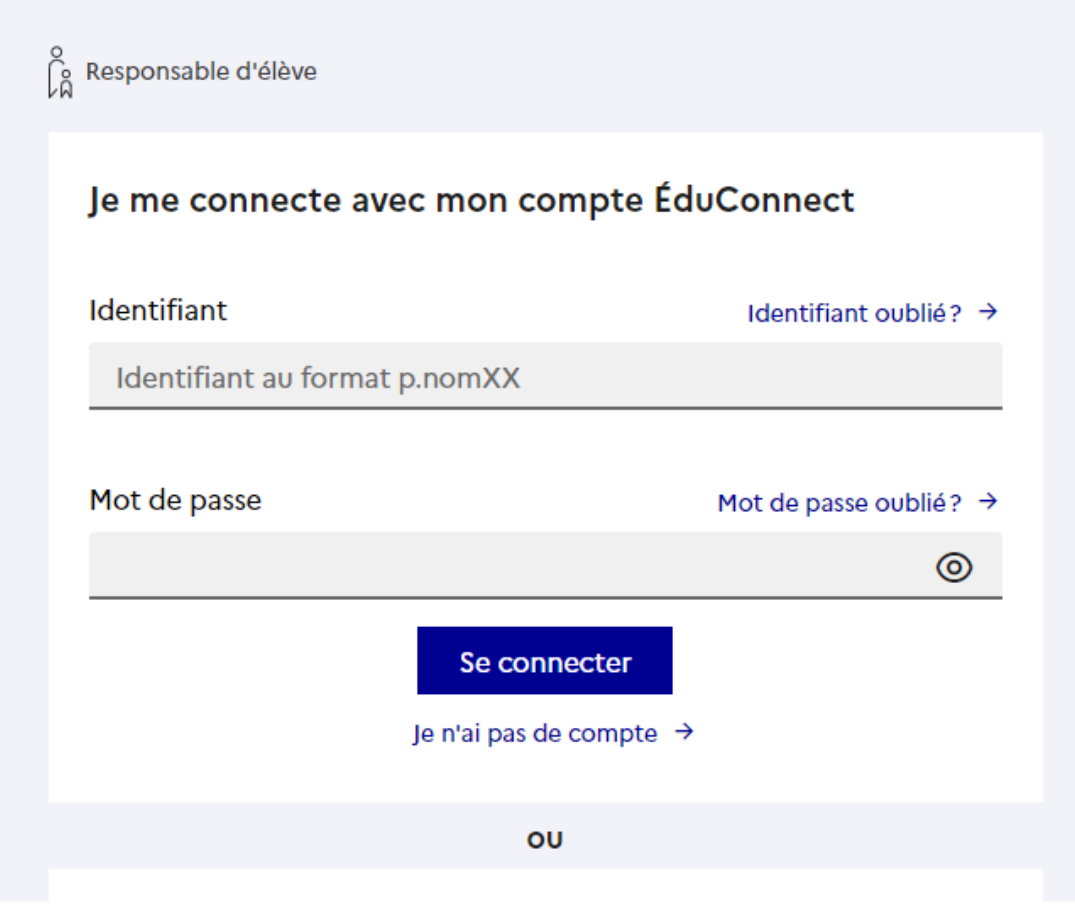

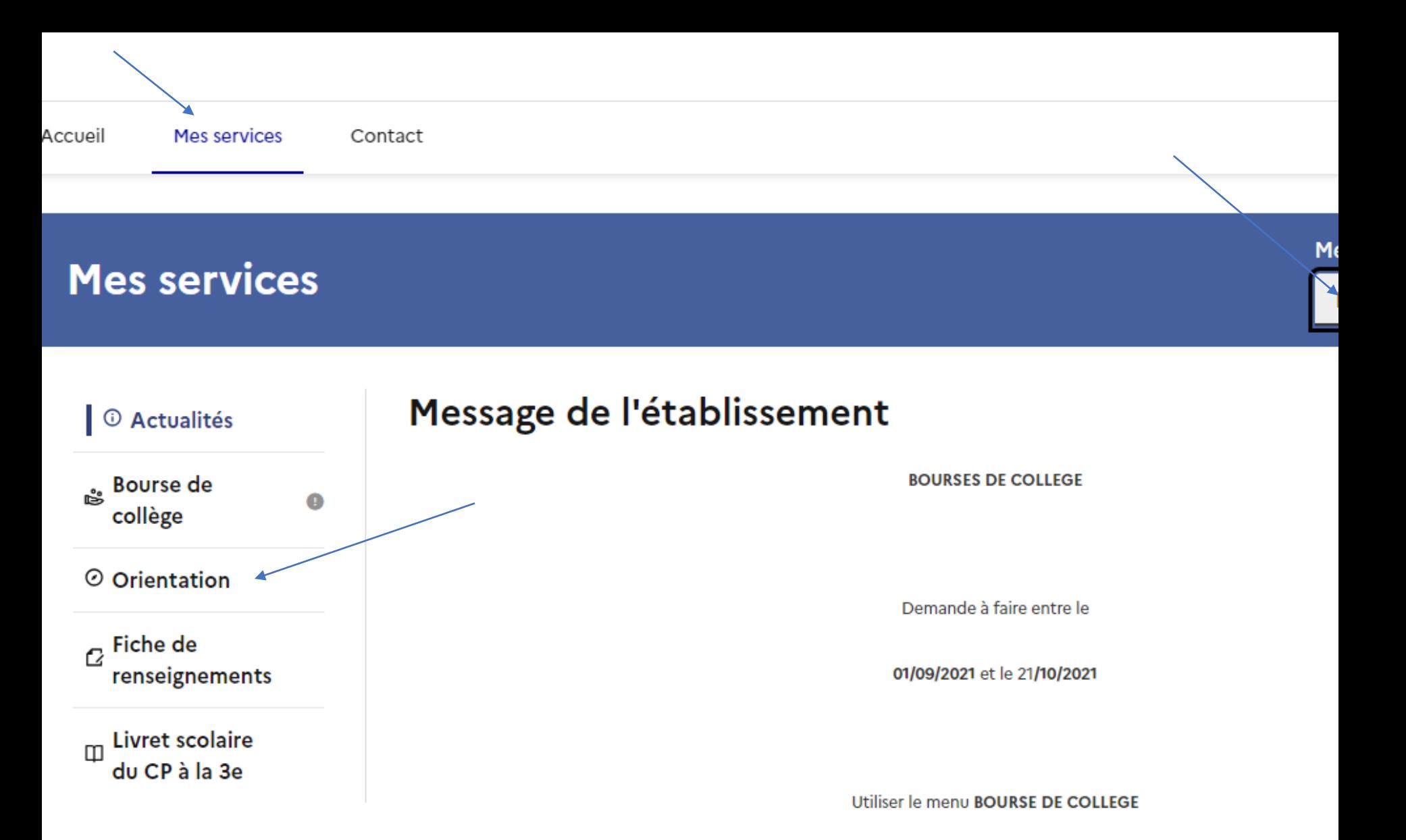

sur la page du téléservice et suivre les instructions.

## **AFFELNET (Affectation des élèves par le Net)**

**Procédure d'affectation informatisée**

\* Critères académique pour une entrée en : **2**

**nde prof. (Bac Pro**), **1 ère année de CAP,**

**qq options de 2nde GT**

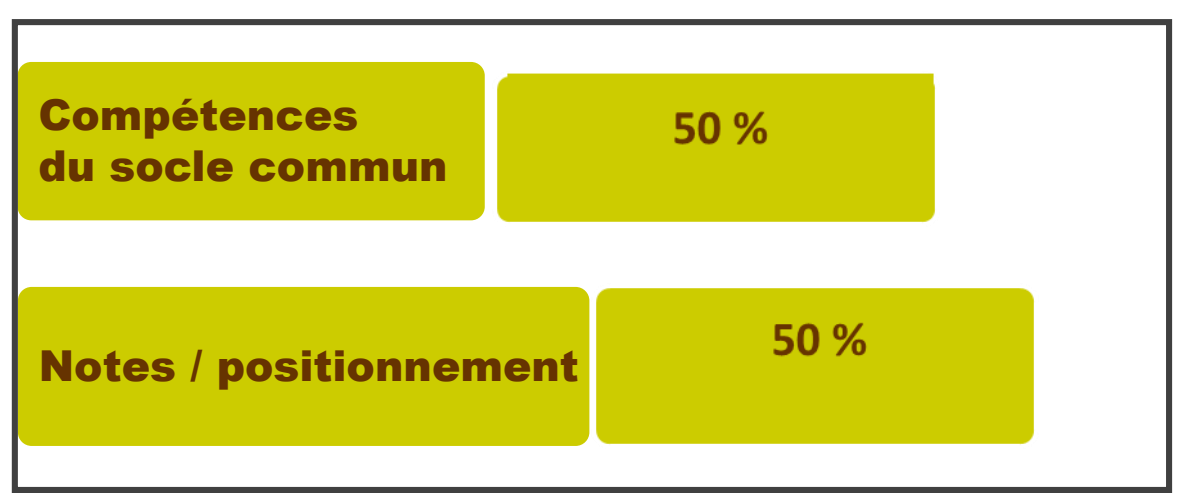

### \* **Etablissement** *Privés, Agricoles, Apprentissage :*

- Inscription également par internet (AFFELNET),
- Nécessite souvent un RDV au préalable, critères différents ... <sup>25</sup>

## Dates portes ouvertes

Info sur le site du collège et les sites des lycées (dès janvier jusqu'à mars 2024)

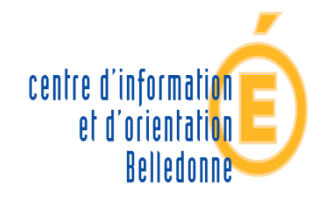

académie Grenoble éducation nationale

### **Centre d'Information et d'Orientation BELLEDONNE**

**(ouvert pendant les vacances scolaires , gratuit, pour tous)**

**22 av. Benoît Frachon 38 400 Saint Martin d'Hères Téléphone : 04 76 00 76 01 (RDV)**